# FAQ pour les ERUN et/ou personnel de direction sur l'accès à l'ENT1D via le service EduConnect

# **L'école doit-elle notifier-informer les parents qu'ils doivent activer leur compte EduConnect ?**

Non, pas systématiquement car beaucoup de parents ont déjà un compte EduConnect :

- soit ils ont un enfant dans le second degré
- soit ils utilisent déjà leur compte EduConnect pour consulter le LSU de leur(s) enfant(s)

# **Quelle est la méthode à privilégier pour activer son compte EduConnect pour les parents qui n'en ont pas ?**

Se rendre sur la page , choisir le profil responsable puis **FranceConnect** (identifiants Impôts, Assurance maladie ou La Poste ...)

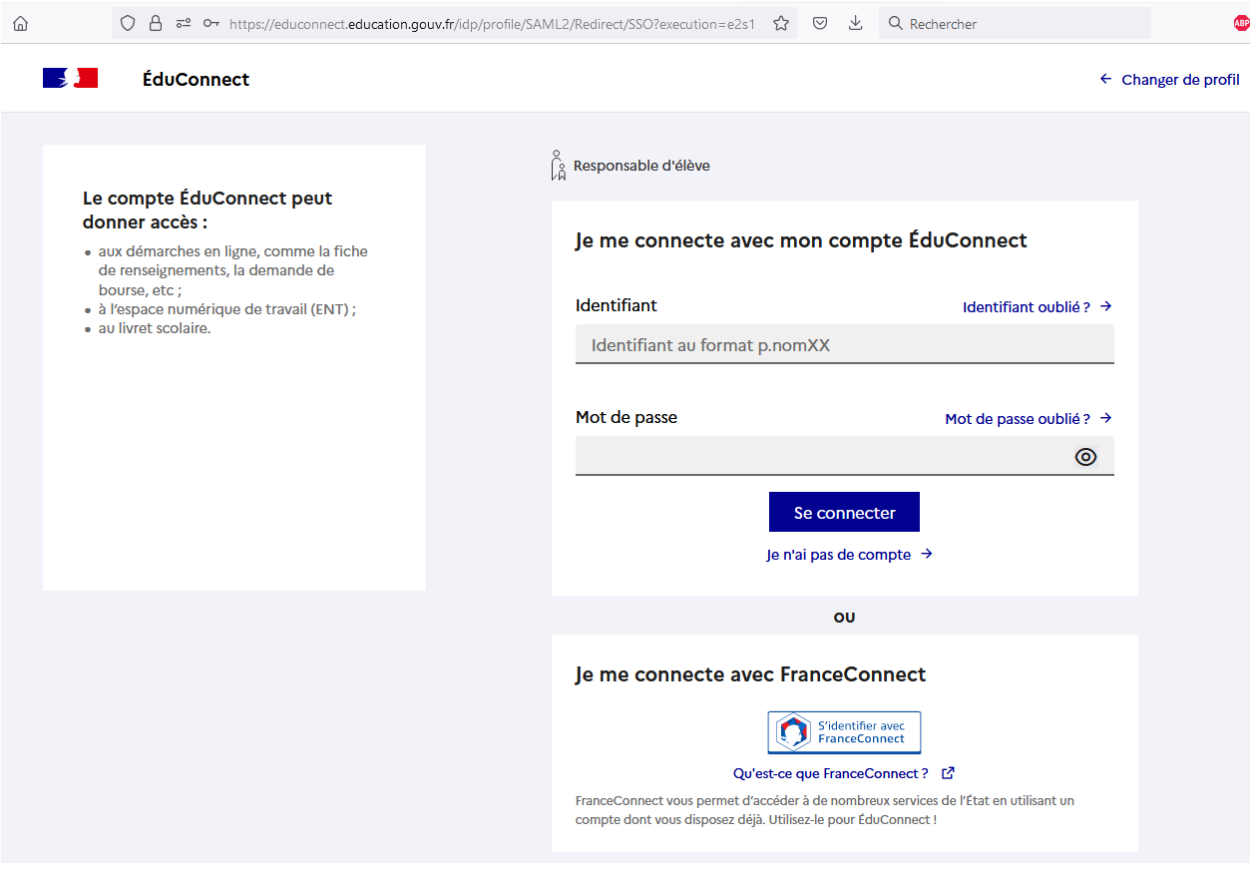

## **Les données des responsables proviennent-elles d'ONDE ?**

Oui, les données personnelles sont récupérées depuis ONDE, il faut donc que la base élève soit à jour et renseignée correctement, notamment le **numéro de téléphone** (indispensable pour les parents dans l'activation autonome de leur compte)

# **Y-a-t-il des synchronisations régulières entre ONDE et EduConnect ?**

Oui, à **J+1**

## **Pour les parents qui ont un enfant dans le 1er degré et dans le 2nd degré, y-a-t-il une action à faire pour eux ?**

Non, aucune action à faire, **le représentant légal utilise un seul même compte pour suivre la scolarité des tous ses enfants (1D et/ou 2D)**

#### **Comment rattacher un enfant du 1D à un compte parent 2D existant ?**

Les responsables légaux seront automatiquement invités à rattacher leurs enfants à leur compte EduConnect, **uniquement lors de la première connexion** (en confirmant la date de naissance : ne pas se tromper sinon le rattachement est bloqué). Si un enfant n'est pas proposé au rattachement, il existe une procédure manuelle.

#### **Pour les familles, une FAQ / Aide existe-t-elle ?**

Oui sur le site national EduConnect [\(https://EduConnect.education.gouv.fr/educt-aide/aide/\)](https://educonnect.education.gouv.fr/educt-aide/aide/) ainsi qu'une page réalisée par l'académie de Lille avec flyers et tutoriels [\(https://academie](https://academie-lille.enthdf.fr/actualites/educonnect-un-compte-unique-pour-les-representants-legaux-pour-suivre-et-accompagner-la-scolarite-de-tous-les-enfants/)[lille.enthdf.fr/actualites/educonnect-un-compte-unique-pour-les-representants-legaux-pour](https://academie-lille.enthdf.fr/actualites/educonnect-un-compte-unique-pour-les-representants-legaux-pour-suivre-et-accompagner-la-scolarite-de-tous-les-enfants/)[suivre-et-accompagner-la-scolarite-de-tous-les-enfants/\)](https://academie-lille.enthdf.fr/actualites/educonnect-un-compte-unique-pour-les-representants-legaux-pour-suivre-et-accompagner-la-scolarite-de-tous-les-enfants/)

Nb : pour les PEN @ac-lille, une documentation est accessible dans Eduline : [https://eduline.ac-lille.fr/eduline-accueil/usager/main.php?action=section&uuid=54e2967b-a696-](https://eduline.ac-lille.fr/eduline-accueil/usager/main.php?action=section&uuid=54e2967b-a696-4acf-ae65-66df12889cf3#article-3f603426-8974-4430-bf63-a2403a9d6408) [4acf-ae65-66df12889cf3#article-3f603426-8974-4430-bf63-a2403a9d6408](https://eduline.ac-lille.fr/eduline-accueil/usager/main.php?action=section&uuid=54e2967b-a696-4acf-ae65-66df12889cf3#article-3f603426-8974-4430-bf63-a2403a9d6408)

# **La direction de l'école peut-elle réinitialiser les comptes parents ? Avoir des informations sur les comptes des responsables légaux (identifiant, provenance du compte, dernière connexion...)**

Oui, depuis le portail eduline dans l'administration des comptes EduConnect.

# **Attention à bien vérifier l'origine du compte** (FranceConnect, Responsable ou

Etablissement). Dans les deux premiers cas, le représentant légal a activé son compte en toute autonomie et il peut donc être perturbant du lui transmettre un nouveau mot de passe. Dans un prmier temps, il vaut donc mieux le renvoyer vers les outils dédiés :

- **Identifiants oublié** : [https://moncompte.educonnect.education.gouv.fr/educt-self](https://moncompte.educonnect.education.gouv.fr/educt-self-service/oubliLogin/recupererLoginResponsable)[service/oubliLogin/recupererLoginResponsable](https://moncompte.educonnect.education.gouv.fr/educt-self-service/oubliLogin/recupererLoginResponsable)
- **Mot de passe oublié** : https://moncompte.educonnect.education.gouv.fr/educt-selfservice/oubliMdp/recupererMotDePasseResponsable

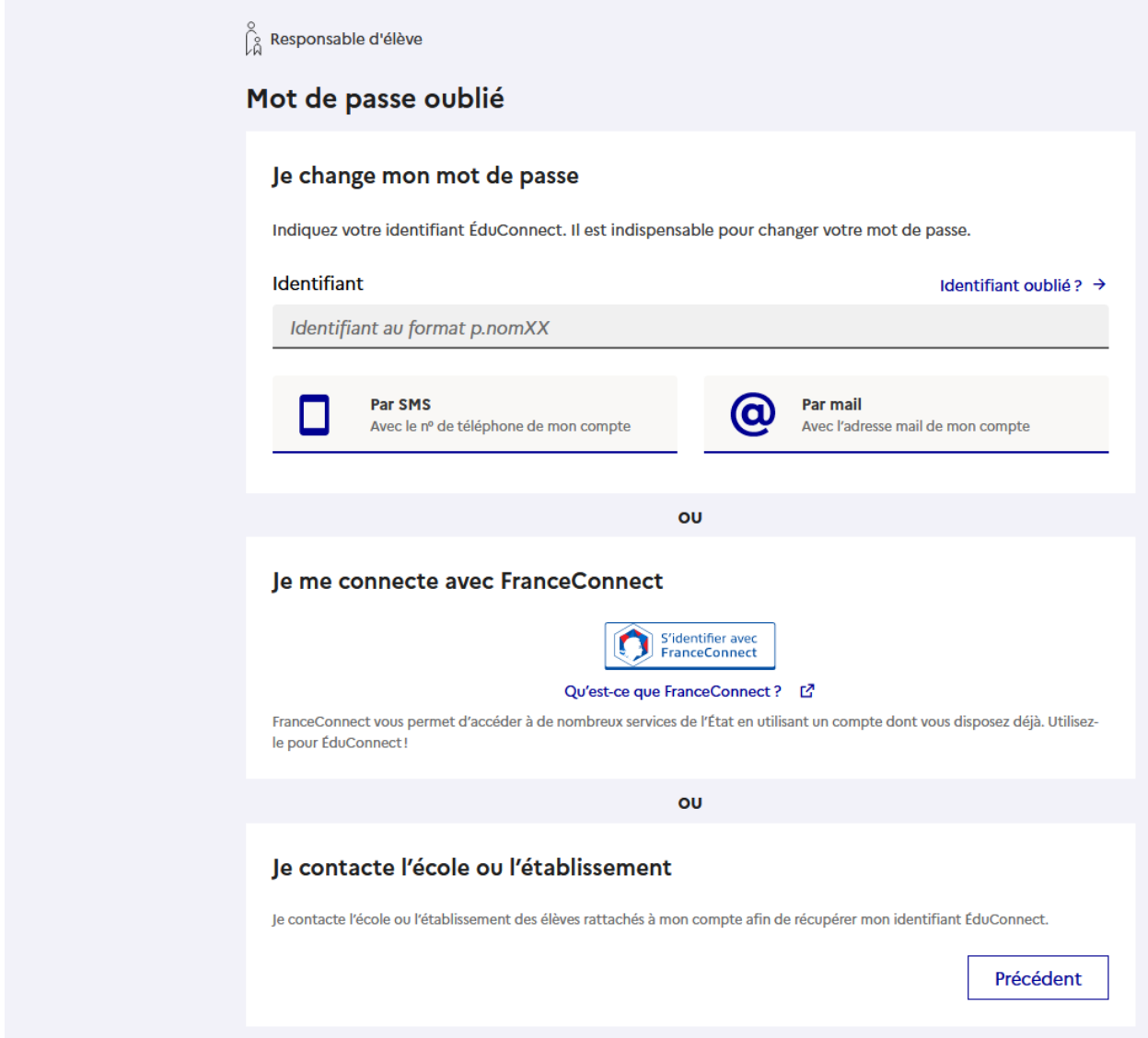

#### **Est-ce que les familles d'accueil vont bénéficier de EduConnect ?**

Oui, c'est prévu par la DNE mais nous n'avons pas d'échéance à ce jour.

#### **Comment les familles d'accueil pourront accéder à l'ENT à la rentrée de septembre 2023 ?**

Les familles d'accueil (pour lesquelles il faut créer un compte manuel de profil « parent » dans l'ENT) continueront à utiliser les identifiants générés par l'ENT pour se connecter. Simplement, elles ne pourront plus passer par « Représentant légal » pour se connecter, mais devront passer par l'entrée « Personnel Collectivité et Invité ». L'usage restera ensuite parfaitement inchangé.

#### **Comment cela va se passer dans l'application mobile (ONE Pocket et NEO Pocket)?**

Il faut se déconnecter de l'application pour changer d'élève. ODE travaille à améliorer l'accès sur l'application mobile.